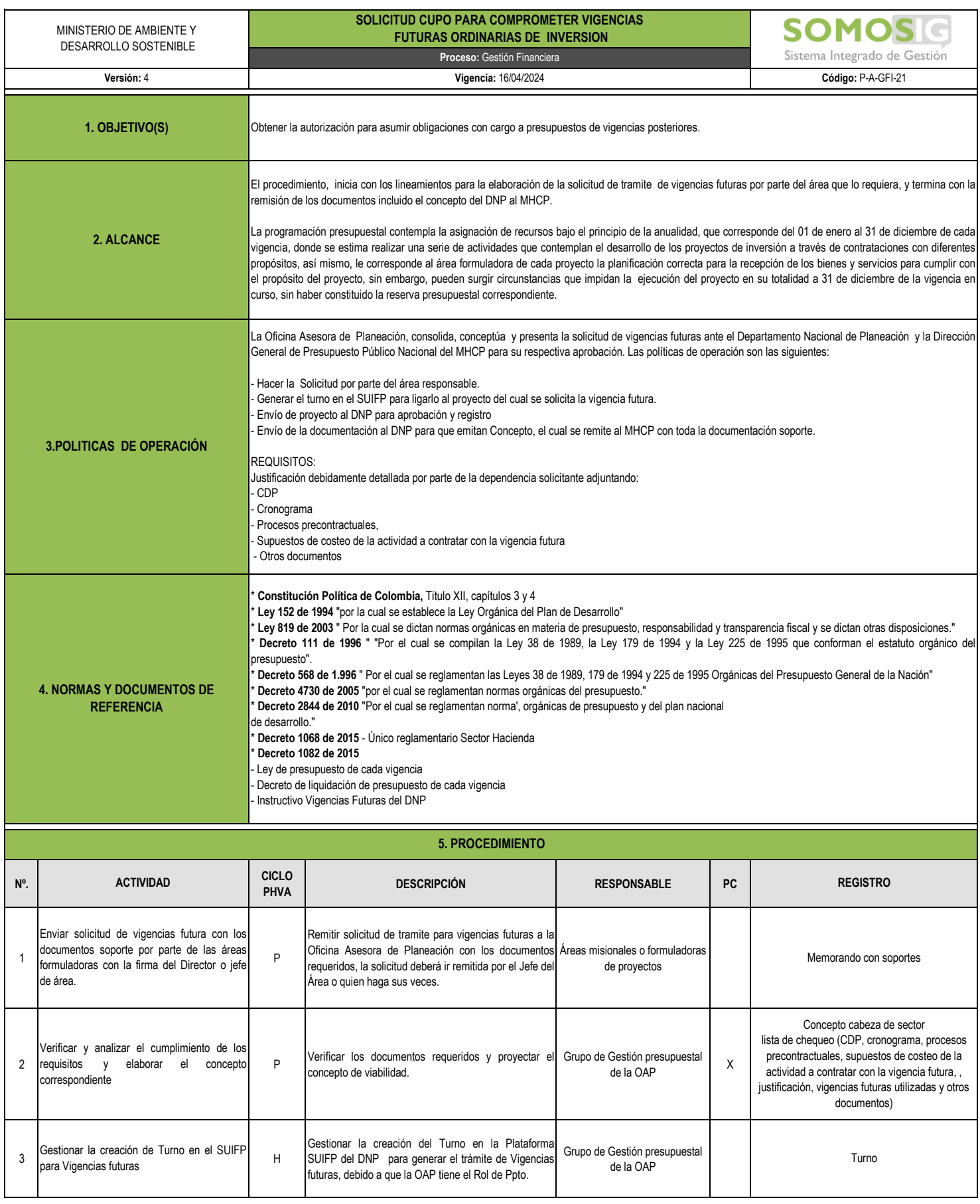

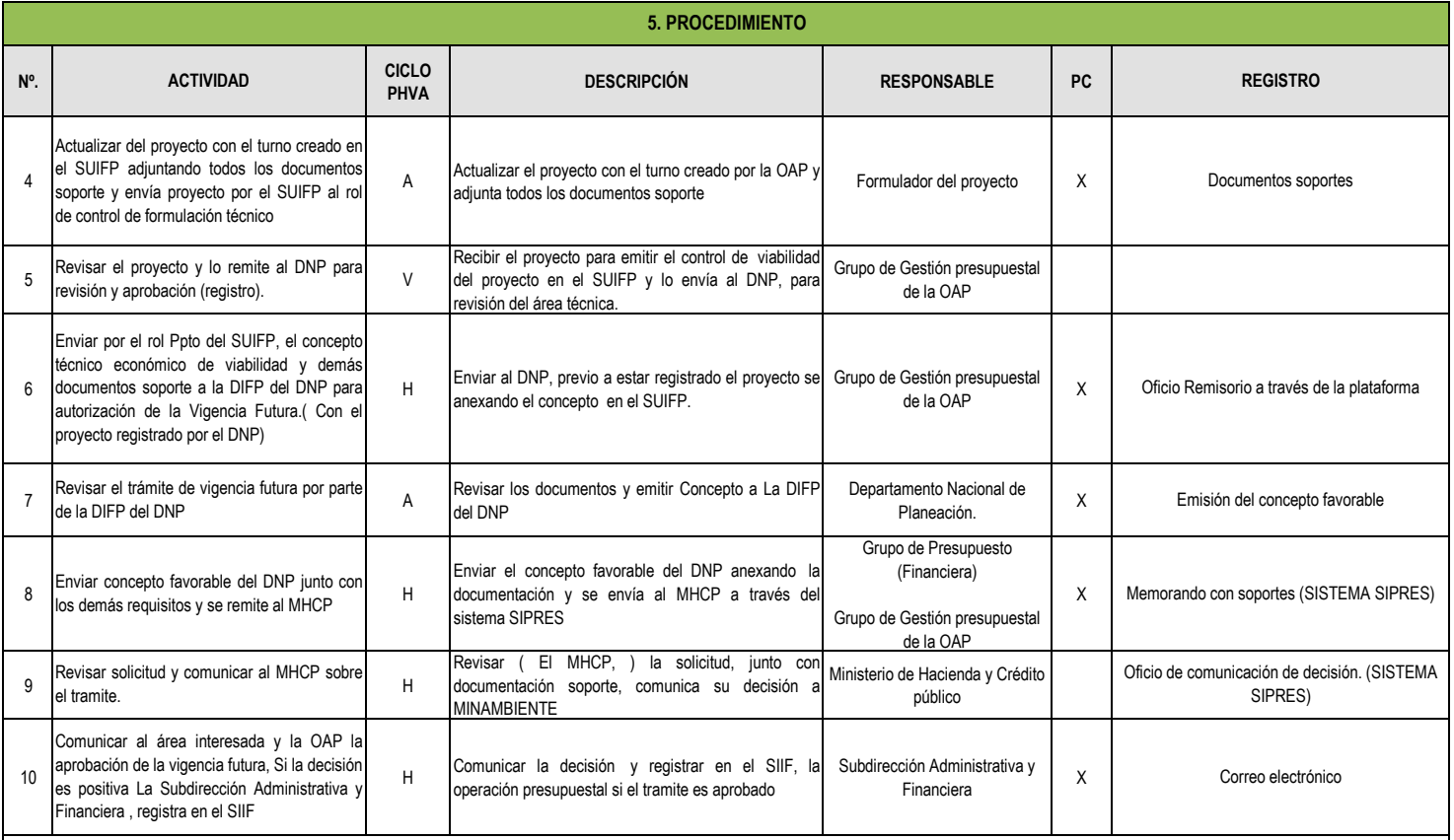

## **6. TÉRMINOS Y DEFINICIONES**

**SUIFP** : Sistema Unificado de Inversión y Finanzas Públicas que integra los procesos asociados a cada una de las fases del ciclo de la inversión pública, acompañando los proyectos de inversión desde su formulación hasta la entrega de los productos, articulándolos con los programas de gobierno y las políticas públicas.

MGA - Metodología General Ajustada - De acuerdo con la Ley 152 de 1994 y la Resolución 806 de 2005, la Metodología General Ajustada la deben utilizar las entidades nacionales, departamentales, distritales y municipales para la formulación y evaluación de proyectos de inversión pública. En la vigencia 2017 entró en funcionamiento la nueva MGA WEB.

SUIFP - BPIN Banco Nacional de programas y proyectos : El Banco de Programas y Proyectos de Inversión es la instancia que liga la planeación con la programación y el seguimiento de programas y proyectos de inversión pública, por medio de sus componentes y funciones. Esta integrado por los componentes legal e institucional, educación, capacitación y asistencia técnica, metodologías y sistemas y herramientas computacionales.

SPI - Seguimiento a proyectos de inversión : El Sistema de Seguimiento de Proyectos de Inversión (SPI), es una herramienta que facilita la recolección y análisis continúo de información para identificar y valorar los posibles problemas y logros frente a los mismos y constituye la base para la adopción de medidas correctoras, con el fin de mejorar el diseño, aplicación y calidad de los resultados obtenidos. De igual forma, para tomar decisiones durante la implementación de una política, programa o proyecto, con base en una comparación entre los resultados esperados y el estado de avance de los mismos en materia de ejecución financiera, física y de gestión de los recursos. A si mismo, es una ventana directa para ver los logros y analizar la gestión de las entidades del Estado en materia de inversión pública.

**\* DIFP - Dirección de Inversiones y Finanzas Públicas del DNP**: Es la Dirección que emite el concepto favorable de las Vigencias Futuras.

Reserva Presupuestal: Son aquellos compromisos que al 31 de diciembre de cada año no se hayan cumplido, siempre y cuando estén legalmente adquiridos y desarrollen el objeto de la apropiación .Solo podrán utilizarse para cancelar los compromisos que le dieron origen. Serán constituidas por el Ordenador del Gasto y el Jefe de Presupuesto de la entidad.